#### **Schnittstellenbeschreibung: GeoTIFF aus ALKIS**

#### **Änderungsübersicht**

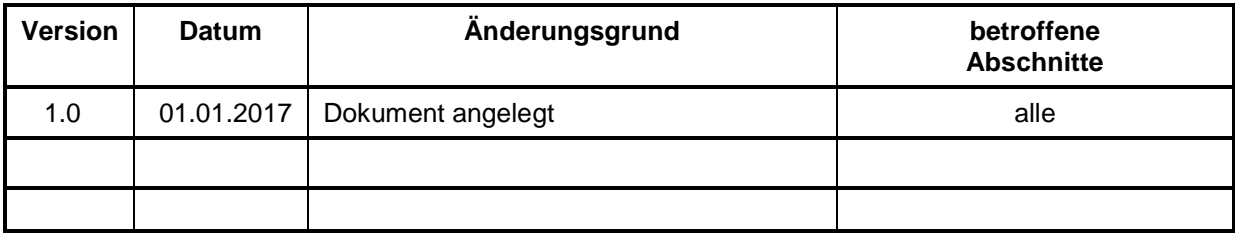

# Inhalt

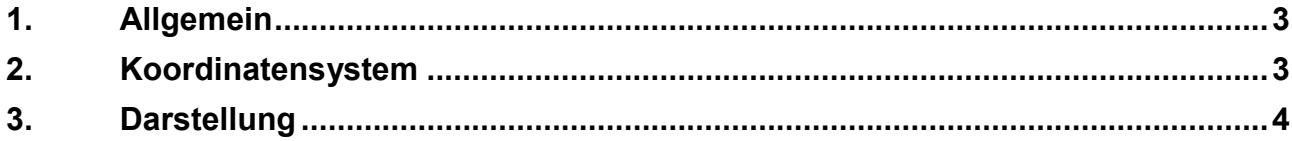

#### 1. Allgemein

Das GeoTIFF ist ein Derivat des Datenformates TIFF und gehört in die Gruppe der Rasterformate.

Das **Geo T**agged **I**mage **F**ile **F**ormat beinhaltet zusätzlich zu den Grafikdaten die Information zur Georeferenz, welche in das Bild eingebettet sind.

Über die Datenabgabe von ALKIS kann GeoTIFF wahlweise in schwarz-weiß (GeoTIFF sw) bzw. farbig (GeoTIFF farbig) abgerufen werden. $1$ 

Dabei ist die Auflösung der GeoTIFFs auf 400 dpi festgelegt. Die maximale Seitenlänge pro Datei beträgt 10.000 Pixel. Die Datenkompression wird über den Algorithmus LZW berechnet.

### 2. Koordinatensystem

Das GeoTIFF wird standardisiert in ALKIS in ETRS89 UTM33 bereitgestellt. Im Folgenden die Headerinformationen aus einer GeoTIFF-Datei aus den Beispieldaten zu Ostritz:

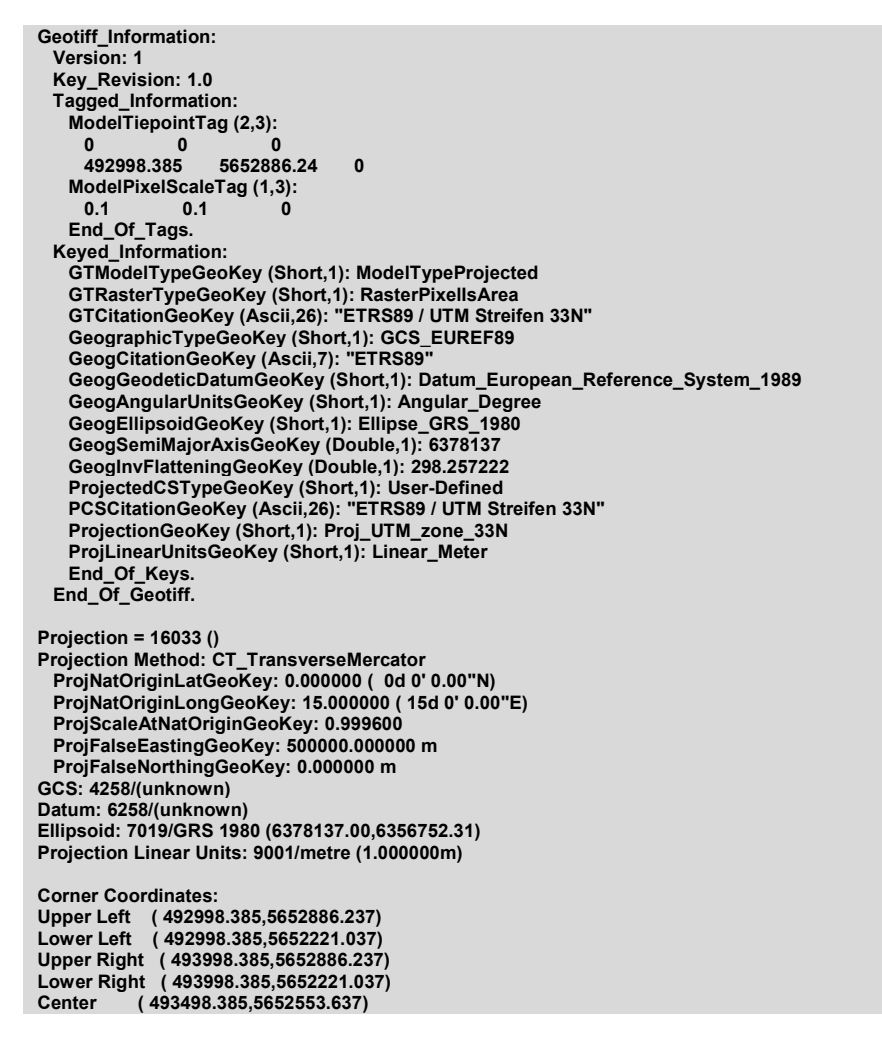

Die genannten Systeme werden AdV-konform ohne Zonenkennziffer abgegeben und der Ost- bzw. Rechtswert ist damit stets sechsstellig vor dem Komma.

sowie mit Bodenschätzung unter

 1 Die Zeichenerklärung kann für die farbige Ausgabe unter

http://www.landesvermessung.sachsen.de/content/ALKIS\_SN\_Legende\_col.pdf mit Bodenschätzung unter

http://www.landesvermessung.sachsen.de/content/ALKIS\_SN\_Legende\_col\_mit\_BS.pdf und für die schwarz-weiß Ausgabe unter

http://www.landesvermessung.sachsen.de/content/ALKIS\_SN\_Legende\_sw.pdf

http://www.landesvermessung.sachsen.de/content/ALKIS\_SN\_Legende\_sw\_mit\_BS.pdf abgerufen werden.

Zusätzlich zur GeoTIFF-Datei wird ein World file (.TFW) bereitgestellt, welches die Georeferenzinformationen zum GeoTIFF beinhaltet. Diese ASCII-Datei ist wie folgt aufgebaut:

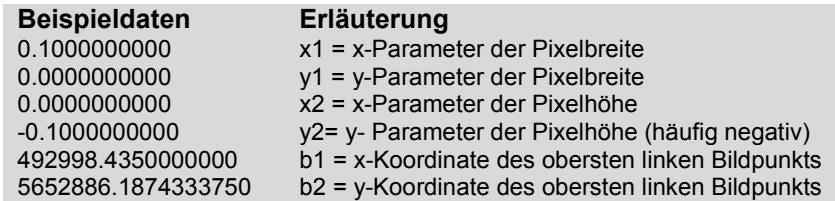

## 3. Darstellung

Die grafische Darstellung entspricht der GeoInfoDok und der Signaturierung der Kartendarstellung im Kartenklient der APK.